인하공업전문대학

학생 출결관리 규정 2-4-14

## 학생 출결관리 규정

제정 : 2015. 2. 26. 개정 : 2019. 11. 25.

제1조(목적) 이 규정은 학칙시행세칙 제41조 제2항에 의거 학생들의 수업 출결을 체계적 으로 관리하기 위한 기준과 절차를 정함을 목적으로 한다.

제2조(출석부 관리) 개설교과목 강의담당교원은 학생의 출결사항을 전자출석부에 기록하 여 관리한다. <개정 2016.11.16.>

제3조(출석부 기재) ① 강의담당교원은 강의일자별 출결란에 결석, 지각 등 학생의 출결 사항을 표시한다. <개정 2016.11.16.>

② 삭제 <개정 2016.11.16.>

제4조(출석 인정) ① 강의담당교원은 다음 각 호의 1에 해당하는 학생을 출석 인정한다. 1. 천재지변 등 불가항력의 사유로 인하여 출석하지 못한 경우 <개정 2016.11.16.,  $2019.11.25.$ 

2. 공적 의무 또는 공권력의 행사로 인하여 출석하지 못한 경우

3. 학과장의 허가를 받아 대학을 대표하는 행사참여로 출석하지 못한 경우

4. 조기취업인 경우 <신설 2016.11.16.>

5. 경조사로 인하여 출석하지 못한 경우 <개정 2016.11.16., 2019.11.25.>

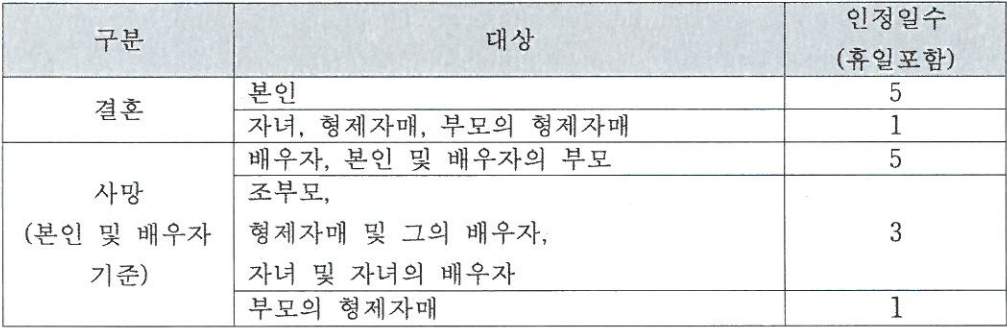

※ 경조사 출결 인정일수는 경조사 발생일 이후부터 산정하여 인정한다. 6. 법정전염병 또는 질병이나 사고로 입원하여 출석하지 못한 경우 <신설 2019.11.25.>

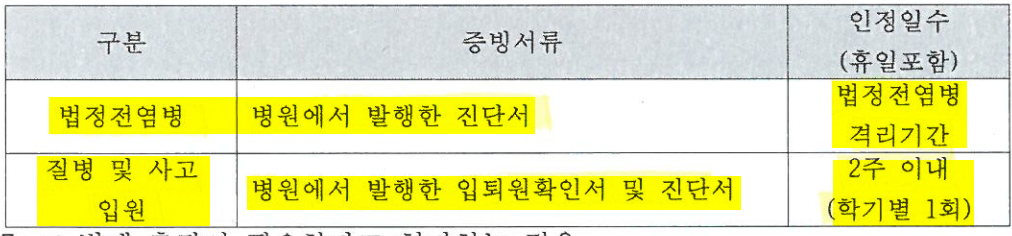

7. 그 밖에 총장이 필요하다고 허가하는 경우

② 위 4조의1항에 의거하여 출석의 인정을 원하는 학생은 사전 또는 <mark>사유 발생일로부터</mark> 7일 이내에 해당 증빙서류를 첨부한 출석인정원을 제출해야 한다. (단, 6호의 경우, 법정 <mark>전염병 격리해지일 또는 퇴원일로부터 7일 이내에 제출해야 한다.</mark>) <개정 2019.11.25.> (3) 제1항4호의 세부사항은 별도의 규정을 정하여 시행한다. <신설 2016.11.16.>